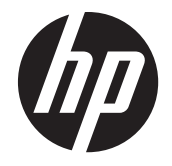

# HP t310 Zero клиент

Жабдықтың анықтамалық нұсқаулығы

© Copyright 2010 Hewlett-Packard Development Company, L.P. Бұл құжаттағы мəліметтер ескертусіз өзгертілуі мүмкін.

HP өнімдері мен қызметтеріне арналған жалғыз кепілдік – осындай өнімдермен жəне қызметтермен бірге берілетін тікелей кепілдіктер. Осы құжаттағы басқа еш нəрсе кепілдік деп қаралмайды. HP компаниясы осы жерде кездескен техникалық немесе өңдеу қателері не жетіспеушіліктері үшін жауапты болмайды.

Бұл құжат авторлық құқықпен қорғалған меншіктік ақпаратты қамтиды. Бұл құжаттың еш бөлігінің Hewlett-Packard компаниясының алдын ала жазбаша ескертуінсіз фотокөшірмелеуге, қайта шығаруға немесе басқа тілге аударуға болмайды.

Бірінші шығарылым (Шілде, 2012)

Құжат бөлігінің нөмірі: 701502-DF1

### **Осы кітап туралы**

**АБАЙ БОЛЫҢЫЗ!** Осылай жіберілген мəтін нұсқауларды орындамаудың дене жарақатына немесе өлімге себеп болатынын көрсетеді.

**ЕСКЕРТУ:** Осылай жіберілген мəтін нұсқауларды орындамаудың құрылғы зақымдануына немесе ақпараттың жоғалуына себеп болатынын көрсетеді.

**ЕСКЕРІМ:** Осылай жіберілген мәтін маңызды қосымша ақпарат береді.

# Мазмұны

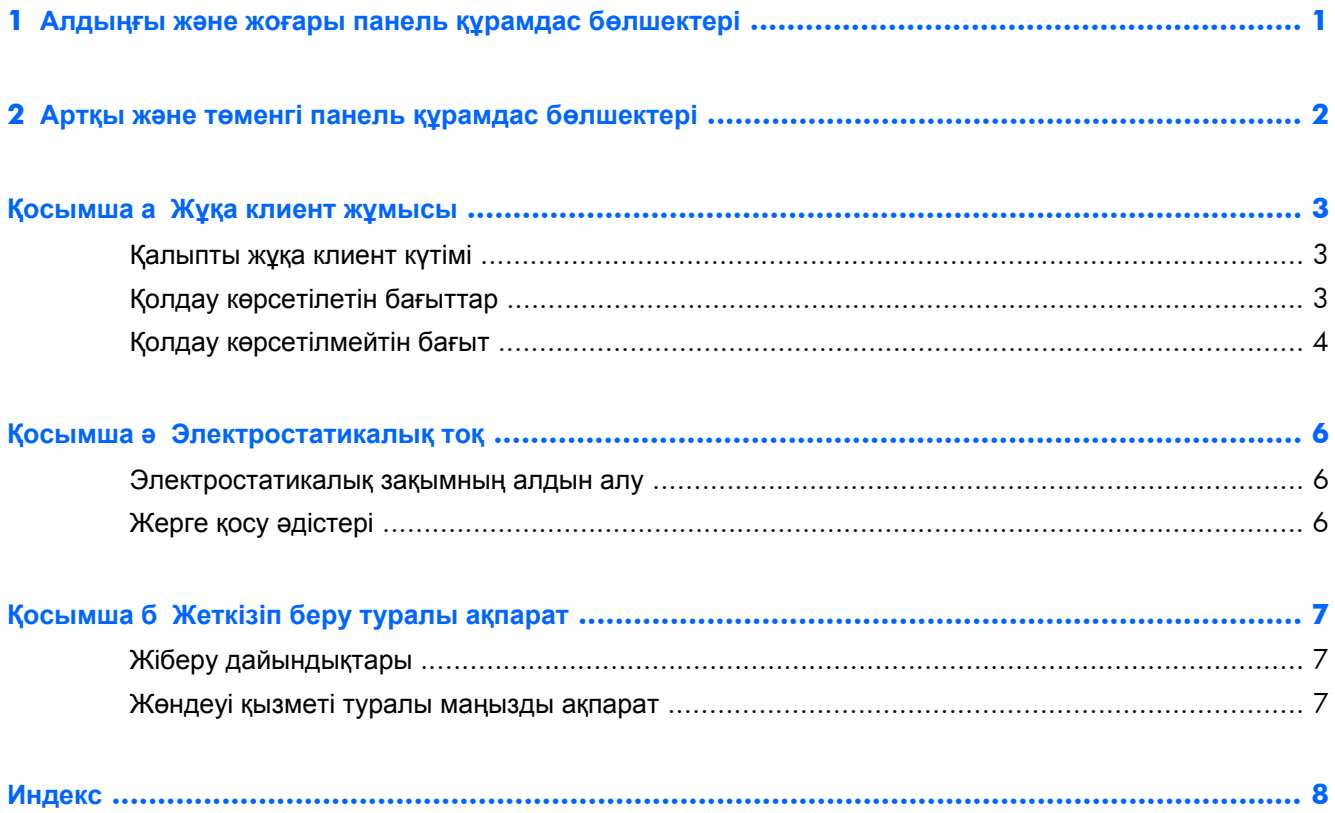

# <span id="page-6-0"></span>**1 Алдыңғы жəне жоғары панель құрамдас бөлшектері**

Қосымша ақпарат үшін және бір үлгіге тән QuickSpecs табу үшін, www.hp.com/go/productbulletin ашып, қажетті жұқа клиент үлгісін іздеңіз.

**Cурет 1-1** Алдыңғы жəне жоғары тақта құрамдас бөлшектері

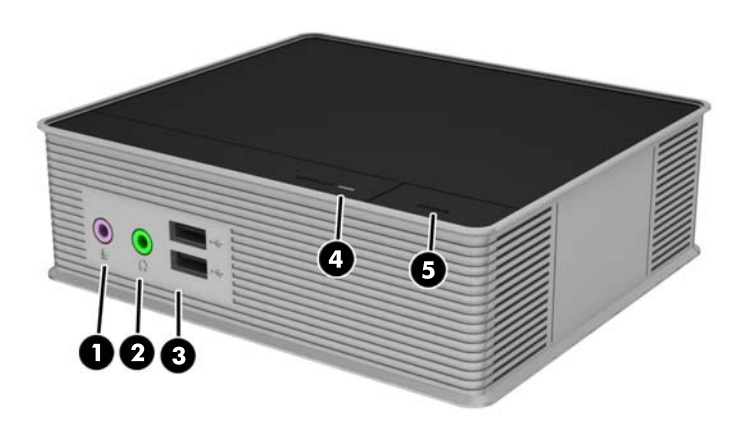

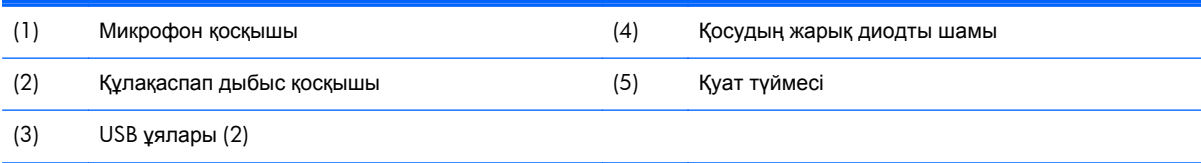

# <span id="page-7-0"></span>**2 Артқы жəне төменгі панель құрамдас бөлшектері**

Қосымша ақпарат үшін және бір үлгіге тән QuickSpecs табу үшін, www.hp.com/go/productbulletin ашып, қажетті жұқа клиент үлгісін іздеңіз.

**Cурет 2-1** Артқы тақта құрамдас бөлшектері

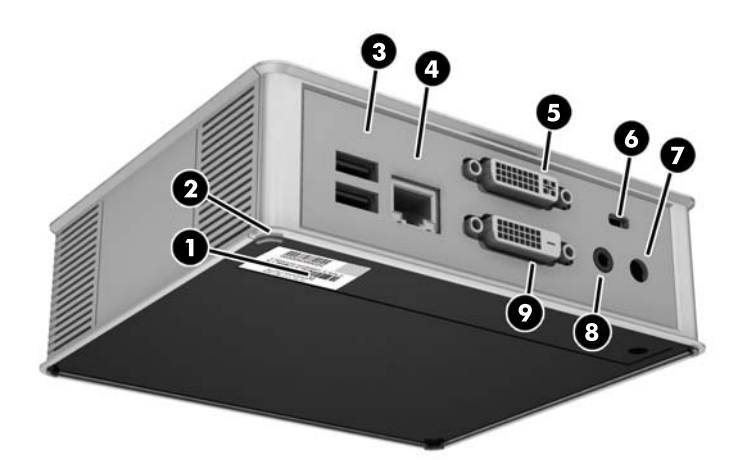

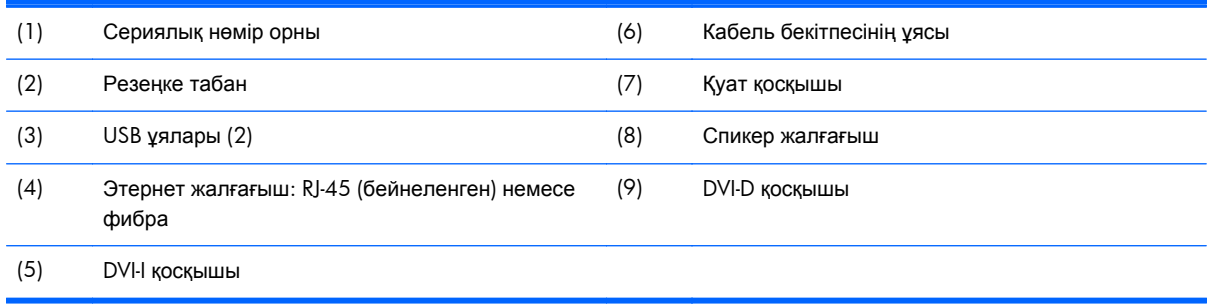

## <span id="page-8-0"></span>**а Жұқа клиент жұмысы**

## **Қалыпты жұқа клиент күтімі**

Жұқа клиентке дұрыс күтім жасау үшін мына ақпаратты пайдаланыңыз:

- Сыртқы тақтасы шешілген жұқа клиентті мүлдем пайдаланбаңыз.
- Жұқа клиентті өте ылғалды, күннің көзі тікелей түсетін және өте ыстық пен салқын жерден аулақ ұстаңыз.
- Жұқа клиенттен және пернетақтадан сұйықтықтарды алшақ ұстаңыз.
- Жұқа клиентті өшіріп, оның сыртын жұмсақ, дымқыл шүберекпен қажетінше сүртіңіз. Тазалау өнімдерін пайдалану салдарынан жабдықтың сыртқы беті түссізденуі немесе зақымдануы мүмкін.

## **Қолдау көрсетілетін бағыттар**

HP компаниясы жұқа клиент үшін төмендегі бағыттарды қолдайды.

**ЕСКЕРТУ:** Жұқа клиенттердің дұрыс жұмыс істеуін қамтамасыз ету үшін HP қолдау көрсететін бағыттарды ұстану керек.

**Cурет а-1** Резеңке табандары арқылы көлденеңінен қолдану

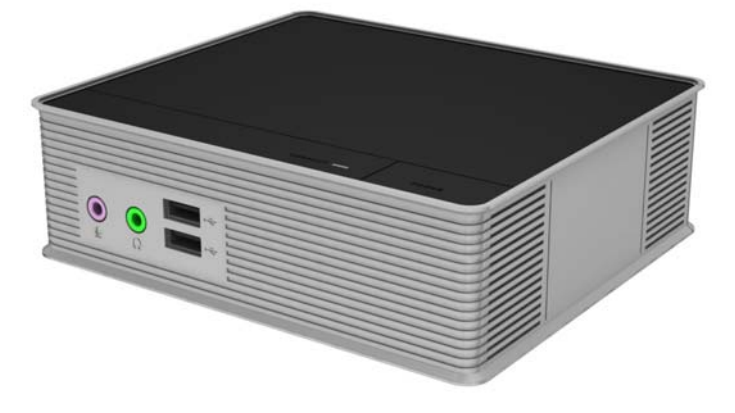

<span id="page-9-0"></span>**Cурет а-2** Тік бағыт

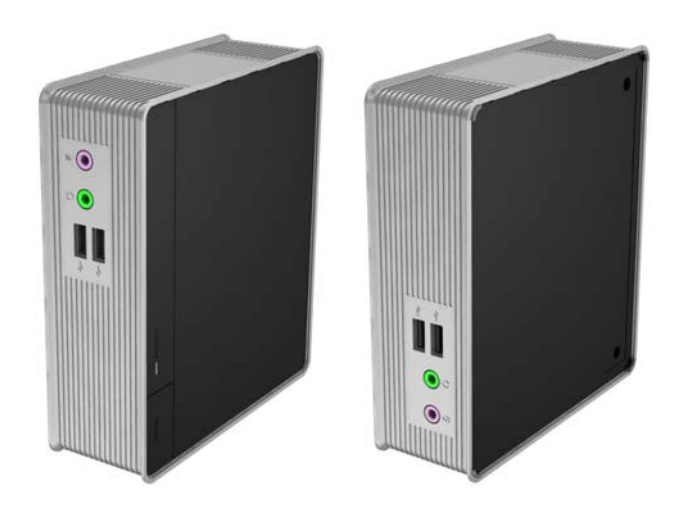

**Cурет а-3** Кем дегенде бір дюйм бос орны бар монитор асты тұғыры

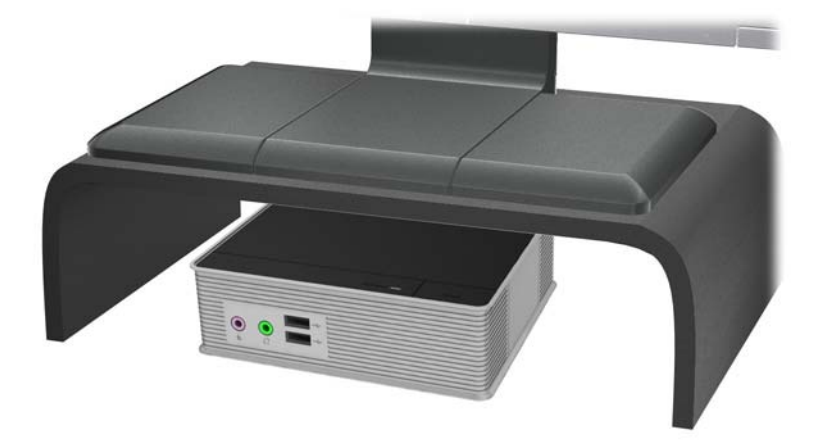

## **Қолдау көрсетілмейтін бағыт**

HP компаниясы жұқа клиент үшін төмендегі бағытты қолдамайды.

**ЕСКЕРТУ:** Жұқа клиенттерді қолдау көрсетілмейтін орынға қою нəтижесінде жұмыс ақаулығы орын алуы жəне/немесе құрылғылардың зақымдануы мүмкін.

**ЕСКЕРТУ:** Жұқа клиенттер жұмыс температурасын сақтау үшін дұрыс желдетілуді талап етеді. Тесіктерді бітемеңіз.

Жұқа клиенттерді тартпаларға немесе басқа нығыздалған қуыстарға орналастырмаңыз. Жұқа клиенттің үстіне мониторды немесе басқа затты қоймаңыз. Жұқа клиенттер жұмыс температураларын сақтау үшін дұрыс желдетілуді талап етеді.

**Cурет а-4** Жұқа клиенттерді тартпаларға немесе басқа нығыздалған қуыстарға орналастырмаңыз

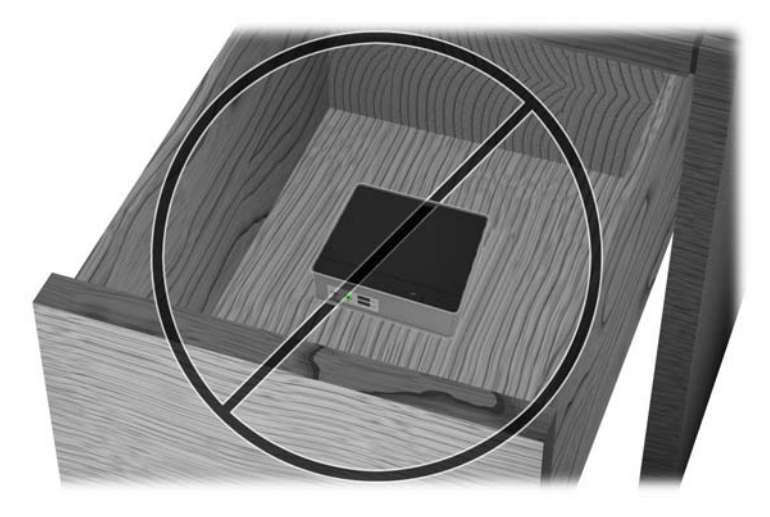

**Cурет а-5** Мониторды жұқа клиент үстіне қоймаңыз

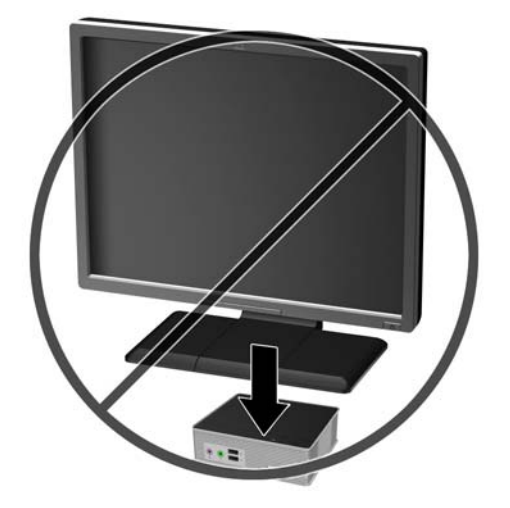

## <span id="page-11-0"></span>**ə Электростатикалық тоқ**

Саусақтан немесе басқа өткізгіштен келген статикалық тоқ жүйе тақтасына немесе басқа статикалық тоққа сезімтал құралдарға зақым келтіруі мүмкін. Мұндай зақым құралдың қызметін азайтуы мүмкін.

## **Электростатикалық зақымның алдын алу**

Электростатикалық тоқ зақымының алдын алу үшін, мына сақтандыруларды орындаңыз:

- Өнімдерді статиктен ада жерде сақтау жəне тасымалдау арқылы қол тигізудің алдын алыңыз.
- Статикалық тоққа сезімтал бөліктерін статиктен аулақ жерге жеткенше қораптарында сақтаңыз.
- Бөліктерін қораптан шығаруға дейін тұрақты жерге қойыңыз.
- Айырларын, сымдарын және жабдықтарын ұстамаңыз.
- Статикаға сезімтал бөлшектерін немесе жинақтарын ұстағанда жерге қосуды дұрыс жасаңыз.

## **Жерге қосу əдістері**

Жерге қосудың бірнеше əдісі бар Электрстатикалық разрядқа сезімтал бөлшектерді қолданғанда немесе орнатқанда, төмендегі бір немесе бірнеше əдісті пайдаланыңыз.

- Жерге қосылған жұқа клиент корпусына жерге қосу сымы арқылы жалғанған қол бауын пайдаланыңыз. Қол баулары жерге қосу сымдарында кемінде 1 мегаом +/- 10 пайыз төзімділік бар иілмелі баулар болып табылады. Жерге дұрыстап қосу үшін, бауды теріге тағу керек.
- Тұрған жұмыс орнында өкшебаулары, саусақбаулары, немесе етікбаулар қолданыңыз. Өткізгіш еденде немесе матыда тұрғанда екі аяғыңызға да бау тағыңыз.
- Өткізгіш өріс қызметіне арналған аспаптарды қолданыңыз.
- Өріс қызметін жинағында статиканы тарататын жұмыс матысын алып жүріңіз.

Жерге қосуға қажетті дұрыс жабдықтар болмаса HP рұқсаты бар сатушымен немесе қызмет көрсету орталығына хабарласыңыз.

**ЕСКЕРІМ:** Статикалық электр қуаты туралы қосымша ақпарат алу үшін, НР мақұлдаған делдалға, сатушыға немесе қызмет жеткізушісіне хабарласыңыз.

# <span id="page-12-0"></span>**б Жеткізіп беру туралы ақпарат**

## **Жіберу дайындықтары**

Жұқа клиентті жеткізіп беруге дайындау барысында мына ұсыныстарды орындаңыз:

- **1.** Жұқа клиентті жəне сыртқы құрылғыларды өшіріңіз.
- **2.** Қуат сымын алдымен розеткадан, кейін жұқа клиенттен ажыратыңыз.
- **3.** Жүйе құрамдас бөлшектерін жəне сыртқы құрылғыларды, кейін жұқа клиентті қуат көздерінен ажыратыңыз.
- **4.** Жүйе компоненттері мен сыртқы құрылғыларды қорғау үшін, оларды өз қораптарына немесе оларға ұқсас орам материалдары жеткілікті қораптарға салыңыз.

### **Жөндеуі қызметі туралы маңызды ақпарат**

АҚШ-та көмек алу үшін мына сайтты қараңыз: [http://www.hp.com/go/contactHP.](http://www.hp.com/go/contactHP)

Əлем бойынша көмек алу үшін, мына сайтты қараңыз: [http://welcome.hp.com/country/us/en/](http://welcome.hp.com/country/us/en/wwcontact_us.html) [wwcontact\\_us.html](http://welcome.hp.com/country/us/en/wwcontact_us.html).

- HP техника маманымен чат арқылы кеңесу
- Электрондық пошта арқылы қолдау
- Қажетті телефон нөмірлерін табу
- HP қызмет көрсету орталығын табу

Жұқа клиентті HP компаниясына жөндеу немесе айырбастау үшін қайтару алдында, кез келген жағдайда барлық сыртқы бөлшектерін бөлек шешіп алыңыз немесе қорғаңыз.

**ЕСКЕРІМ:** Сыртқы қуат жабдықтау құралын қайтару қажет емес.

## <span id="page-13-0"></span>**Индекс**

### **А**

алдыңғы тақта құрамдас бөлшектері [1](#page-6-0) артқы тақта құрамдас бөлшектері [2](#page-7-0)

#### **Ж**

жерге қосу əдістері [6](#page-11-0) жоғарғы тақта құрамдас бөлшектері [1](#page-6-0) жіберу дайындығы [7](#page-12-0)

### **К**

көлденең бағыт [3](#page-8-0)

#### **Қ**

қалыпты күтім [3](#page-8-0) қолдау көрсетілетін бағыттар [3](#page-8-0) көлденең [3](#page-8-0) монитор тұғырының астында [3](#page-8-0) қолдау көрсетілмейтін бағыттар монитордың астында [4](#page-9-0) тартпада [4](#page-9-0) қуат жарығының орны [1](#page-6-0) қуат қосқышының орны [2](#page-7-0) қуат түймесінің орны [1](#page-6-0) құлақаспап қосқышының орны [1](#page-6-0) қызмет жөндеуі [7](#page-12-0)

**М**

микрофон қосқышының орны [1](#page-6-0)

### **Н**

назар аударыңыз желдетілу [4](#page-9-0) жұқа клиент бағыты [3,](#page-8-0) [4](#page-9-0)

#### **С**

сериялық нөмір орны [2](#page-7-0) спикер қосқышының орны [2](#page-7-0)

#### **Т**

төменгі тақта құрамдас бөлшектері [2](#page-7-0)

#### **Э**

электр статикалық зақымды болдырмау [6](#page-11-0) электр статикалық разряд [6](#page-11-0)

#### **D**

DVI-D қосқышының орны [2](#page-7-0) DVI-I қосқышының орны [2](#page-7-0)

#### **E**

Ethernet қосқышының орны [2](#page-7-0)

### **U**

USB порттарының орындары [1](#page-6-0), [2](#page-7-0)